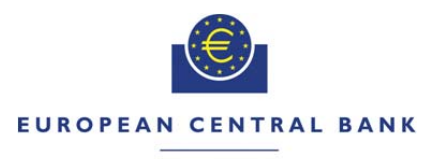

#### **EUROSYSTEM**

 $\Box$  $\triangleright$ 

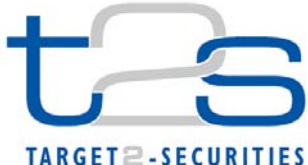

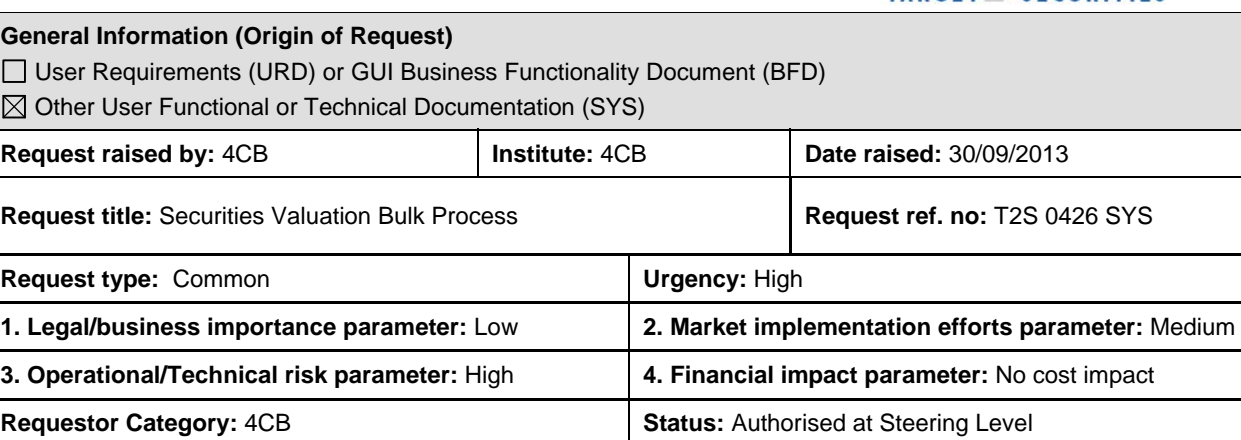

### **Reason for change and expected benefits/business motivation:**

The outcome of the bottleneck tests conducted on the daily Security Valuation upload process showed a very high consumption at the end of the day in the very small time window available for the loading process.

The aim of this change request is to implement a lighter process to upload securities valuations for the Central Banks.

Such a technical solution should be enforced through an agreed operational procedure aimed at avoiding Central Banks to send securities valuations via the standard A2A channel. If this is needed for contingency reasons or maintenance operations concerning a limited number of records, CBs may use the standard U2A channel to load their Securities Valuations in T2S.

Furthermore to reduce the workload during the EoD/SoD phase, CBs should send their Securities Valuation as soon as possible, ideally by 17:45, but in any case T2S will accept Securities Valuations until 19:00, which is the last point in time by when T2S can accept Securities Valuations to be applied for the next business day.

**\_\_\_\_\_\_\_\_\_\_\_\_\_\_\_\_\_\_\_\_\_\_\_\_\_\_\_\_\_\_\_\_\_\_\_\_\_\_\_\_\_\_\_\_\_\_\_\_\_\_\_\_\_\_\_\_\_\_\_\_\_\_\_\_\_\_\_\_\_\_\_\_\_\_\_\_\_\_\_\_\_\_\_\_\_\_\_\_\_\_\_\_\_\_\_** 

#### **Description of requested change:**

The current process for the upload of Securities Valuation works along three consecutive phases:

Processing of the inbound XML file sent by each CB;

Storing securities valuations information into the Static Data data base;

Perform the valuation of securities positions based on securities valuations during the Start of Day phase.

The proposed solution consists of the following elements:

- 1. Replacement of the XML file with a flat file, with the possibility for each CB to send two or more files on the same day. This flat file may include either the full securities valuation coefficient list or just a part of it.
- 2. Removal of the business signature (only the network signature would be managed). The authentication and authorisation of the sender shall be based on a "white list" of technical senders (one for each CB) stored in the Static Data data base.
- 3. Defer the load of the information in the Static Data data base.
- 4. Implementation of a "load & replace" logic, with newly loaded securities valuations sent by a given T2S Actor overruling securities valuations previously loaded by the same T2S Actor and the auto-collateralisation process using the latest securities valuations sent before the deadline, regardless of the channel used to load the data.
- 5. Anticipate the reception from CBs of collateral-related data in a time-window from 17:45 until 19:00 at the very latest
- 6. Usage of a list of CB technical senders that will be authorised to send securities valuations via flat files.

The new loading process would coexist with the current one that would remain in place for securities valuation feeds provided by payment banks for client collateralisation. CBs as well will be able to use the standard U2A channel for the specific scenarios outlined above.

The files exchanged using the new communication channel shall be subject to the same billing rules as for any other file exchanged via the standard A2A channel.

### **Submitted annexes / related documents:**

File format specifications

### **Proposed wording for the Change request:**

### **GFS:**

GFS v4.0, Section 2.2 "Overall high level diagram": Update of the High Level Diagram

**\_\_\_\_\_\_\_\_\_\_\_\_\_\_\_\_\_\_\_\_\_\_\_\_\_\_\_\_\_\_\_\_\_\_\_\_\_\_\_\_\_\_\_\_\_\_\_\_\_\_\_\_\_\_\_\_\_\_\_\_\_\_\_\_\_\_\_\_\_\_\_\_\_\_\_\_\_\_\_\_\_\_\_\_\_\_\_\_\_\_\_\_\_\_\_** 

**\_\_\_\_\_\_\_\_\_\_\_\_\_\_\_\_\_\_\_\_\_\_\_\_\_\_\_\_\_\_\_\_\_\_\_\_\_\_\_\_\_\_\_\_\_\_\_\_\_\_\_\_\_\_\_\_\_\_\_\_\_\_\_\_\_\_\_\_\_\_\_\_\_\_\_\_\_\_\_\_\_\_\_\_\_\_\_\_\_\_\_\_\_\_\_** 

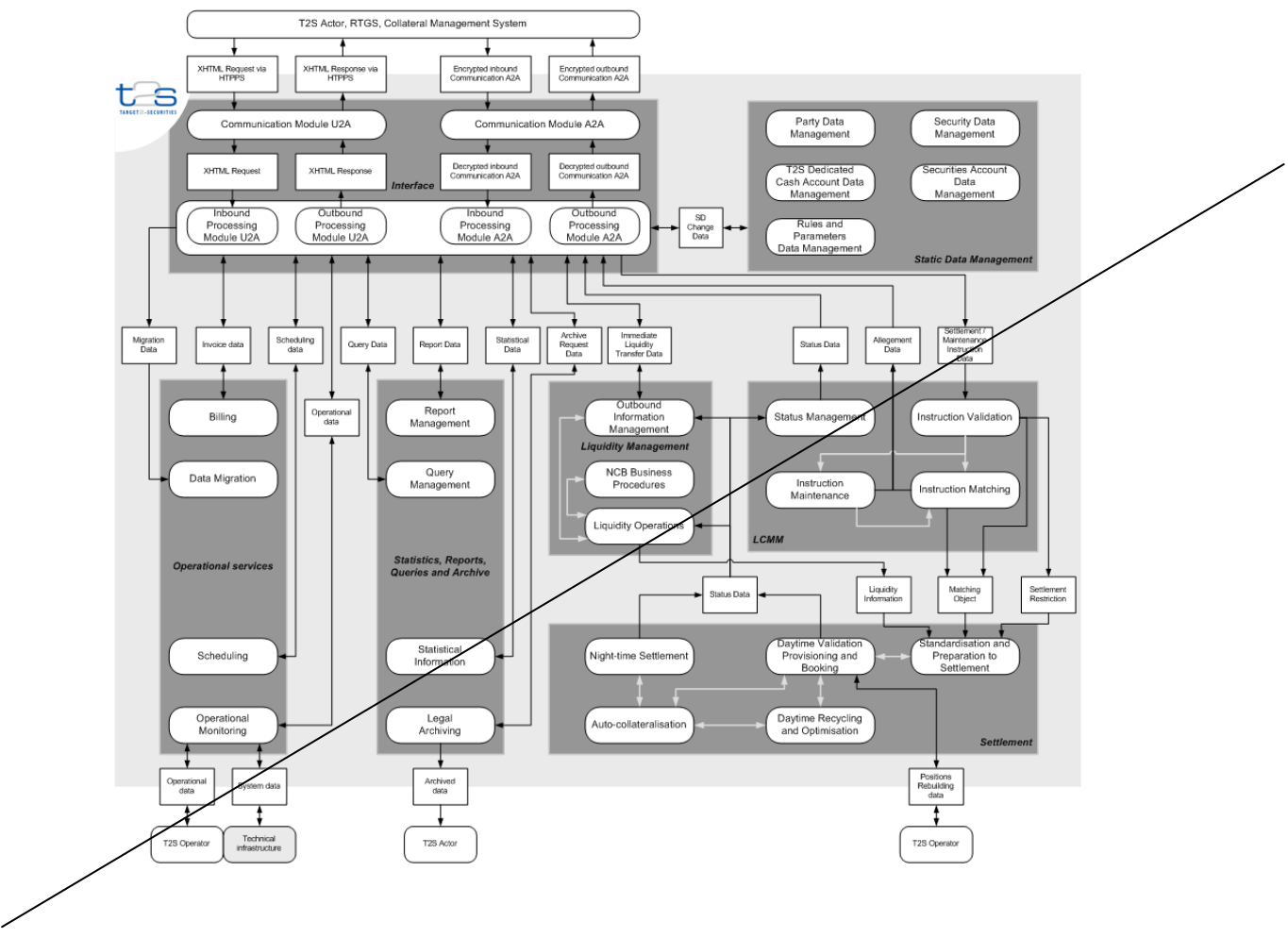

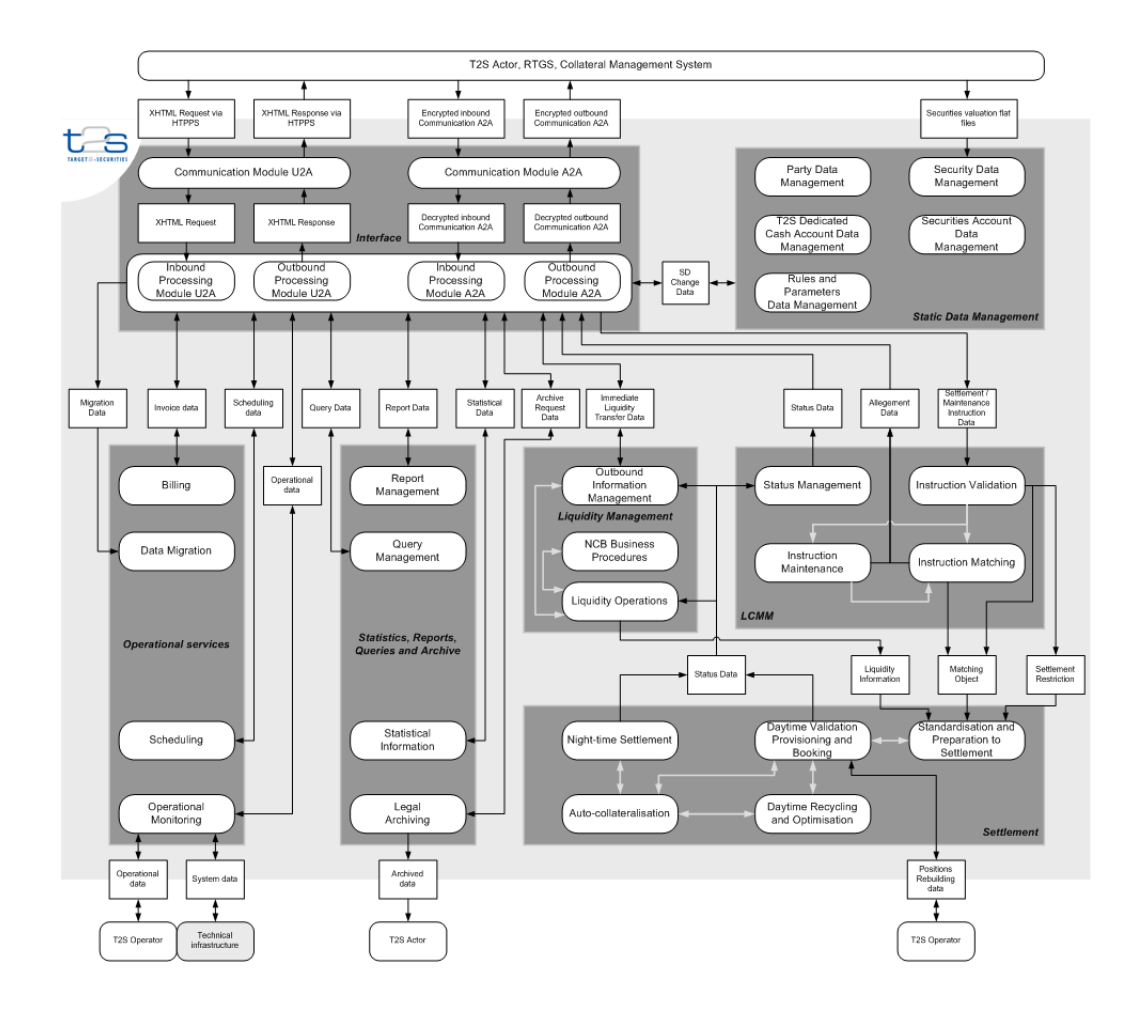

### GFS v4.0, Section 2.3.1 "Interface"

T2S supports the connectivity of T2S Actors as follows:

 T2S communication is available by using messages or files containing messages in Application-to-Application mode (A2A) that allows direct communication between software applications via XML messages, as well as through online-screen based activities in User-to-Application mode (U2A) for activities performed by T2S System Users. Flat files are used, as mandatory type of communication, for CB Securities Valuations only.

### GFS v4.0, Section 2.3.1.1 "Communication Module"

The main purpose of the Communication Module is to ensure secure and reliable communication between the T2S platform and T2S Actors. T2S System Users can use Application-to-Application (A2A) and User-to-Application (U2A) communication channels to access the T2S platform. The Outbound Processing Module for Application-to-Application mode provides a single set of standard messages to facilitate communication with multiple external RTGS systems and with multiple external collateral management systems. For CB Securities Valuation communication only, communication is mandatorily handled via flat files.

Additionally, the Communication Module ensures protection of the T2S platform against an intrusion and unauthorised access. It validates that only trusted party transmits the inbound communication through a secure channel. It provides an authentication functionality to verify the identity of the T2S System User.

### GFS v4.0, Section 3.2.1 "General Introduction"

The T2S Interface domain provides access to the T2S platform for all T2S System Users.

T2S supports access via two communication modes:

 The application-to-application mode (A2A), allowing direct communication between software applications via XML messages and for the specific non-standard case of securities valuation via flat files;

#### GFS v4.0, 3.2.3.1 "Description of the Module"

The module also supports communication between T2S and external RTGS systems, and T2S and external collateral management systems. The domain deploys a single set of standard messages to provide the interfacing with multiple external RTGS systems **{T2S.12.340}**. T2S supports interfacing with external collateral management system to receive securities prices for collateral valuation and to exchange transactional data for autocollateralisation operations **{T2S.12.350}**, using a single set of standard messages **{T2S.12.360}** and for the specific case of securities valuation via flat files.

### **UDFS:**

UDFS v.1.2.1, Section 1.2.3.1 "Auto-collateralisation eligibility, securities valuation and close link"

Page 75, fourth row, third column of table 14 should be amended by adding the following footnote:

CBs send their daily securities valuations in A2A mode via flat files. They can still use the U2A mode for contingency reasons or maintenance operations concerning a limited number of records. Page 75, lines 1-7 should be amended as follows:

The configuration of all the static data objects related to the setup of the auto-collateralisation in T2S, with the exception of securities valuations provided by CBs, takes place according to the dialogue pattern described by the "Maintain SD" use case (see section 2.20 "Maintain Static Data Object"). These are the messages available in A2A mode for the setup of auto-collateralisation information in T2S:

- EligibleSecuritiesCreationRequest for securities auto-collateralisation eligibility;
- CollateralValueCreationRequest for securities valuations;
- CloseLinkCreationRequest for close links.

The upload of securities valuations provided by CBs in T2S takes place according to the dialogue pattern described by the "Load CB Securities Valuations" use case (see section 2.22 "Load CB Securities Valuations").

### UDFS v1.2.1, Section 1.3.1.2 "Modes of connectivity"

Page 106, lines 7-10 should be amended as follows:

T2S supports the connectivity of T2S Actors as follows:

- Communication between software applications via XML messages or files and for the specific nonstandard case of securities valuation via flat files (A2A mode);
- Online screen-based activities performed by T2S Actors (U2A mode).

Page 107, lines 1-3 should be complemented as follows:

All messages exchanged between T2S and T2S Actors are based on XML technology and comply with the ISO 20022 standards on messages and the formats and specifications defined in T2S. They can be sent to T2S either individually or in a file containing one or several messages. However, the upload of securities valuations for CBs is handled via flat files.

UDFS v.1.2.1, Section 1.4.3.2 "Settlement day high level processes" Page 202, Table 88 and footnote 120 should be amended as follows:

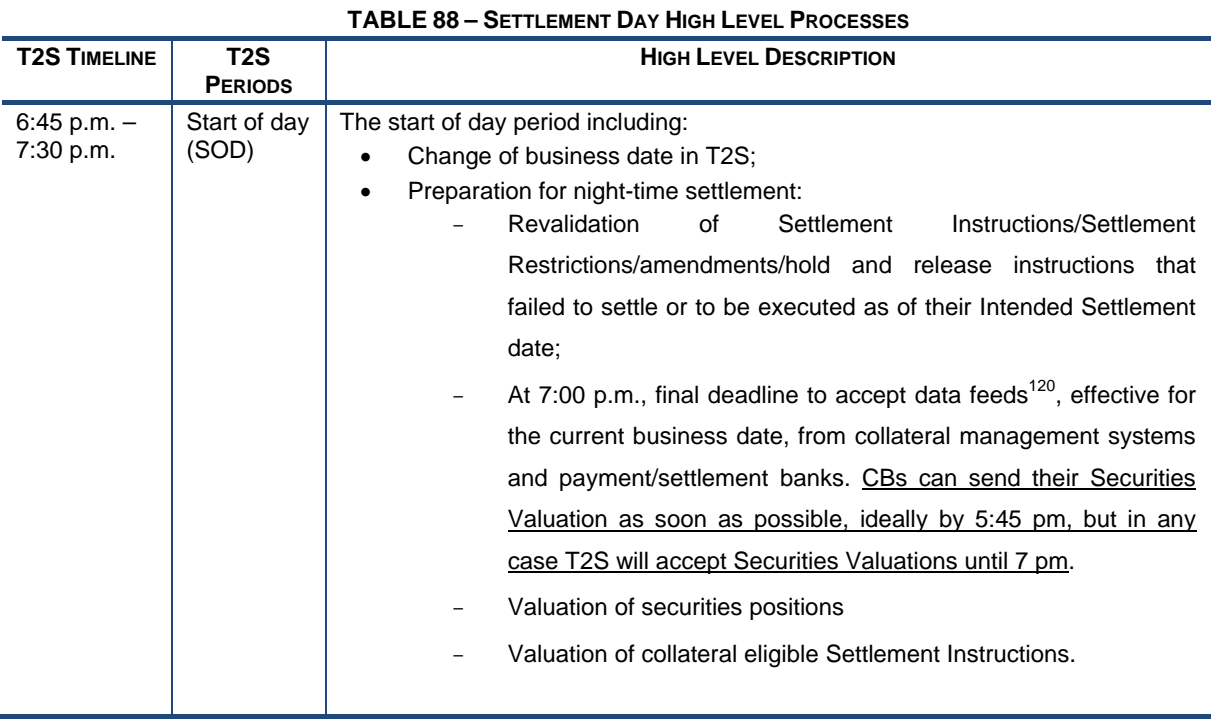

120 T2S processes these data feeds as soon as they are available. If data feeds are not received at the 7:00 p.m. deadline, T2S bases its processes on the latest information received from the previous settlement days.

#### UDFS v.1.2.1, Section 1.4.4.1.2 "Start of day schedule"

Page 205, diagram 56 should be changed to accommodate the new data feed cut-off.

#### **DIAGRAM 56 – START OF DAY SCHEDULE**

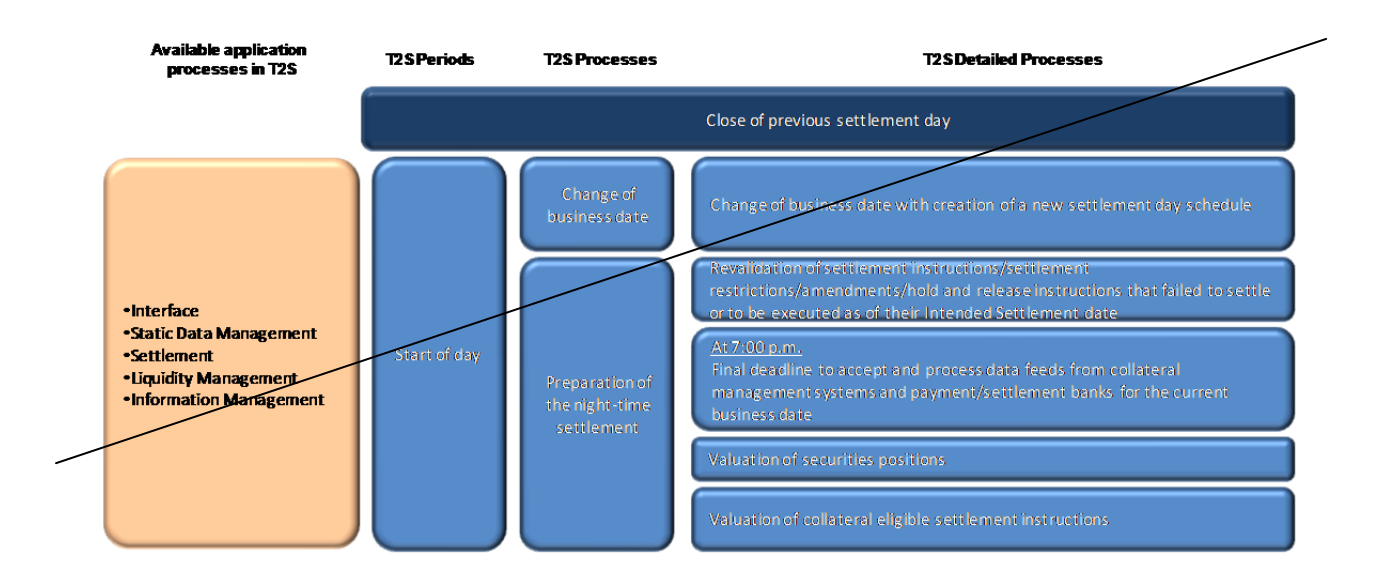

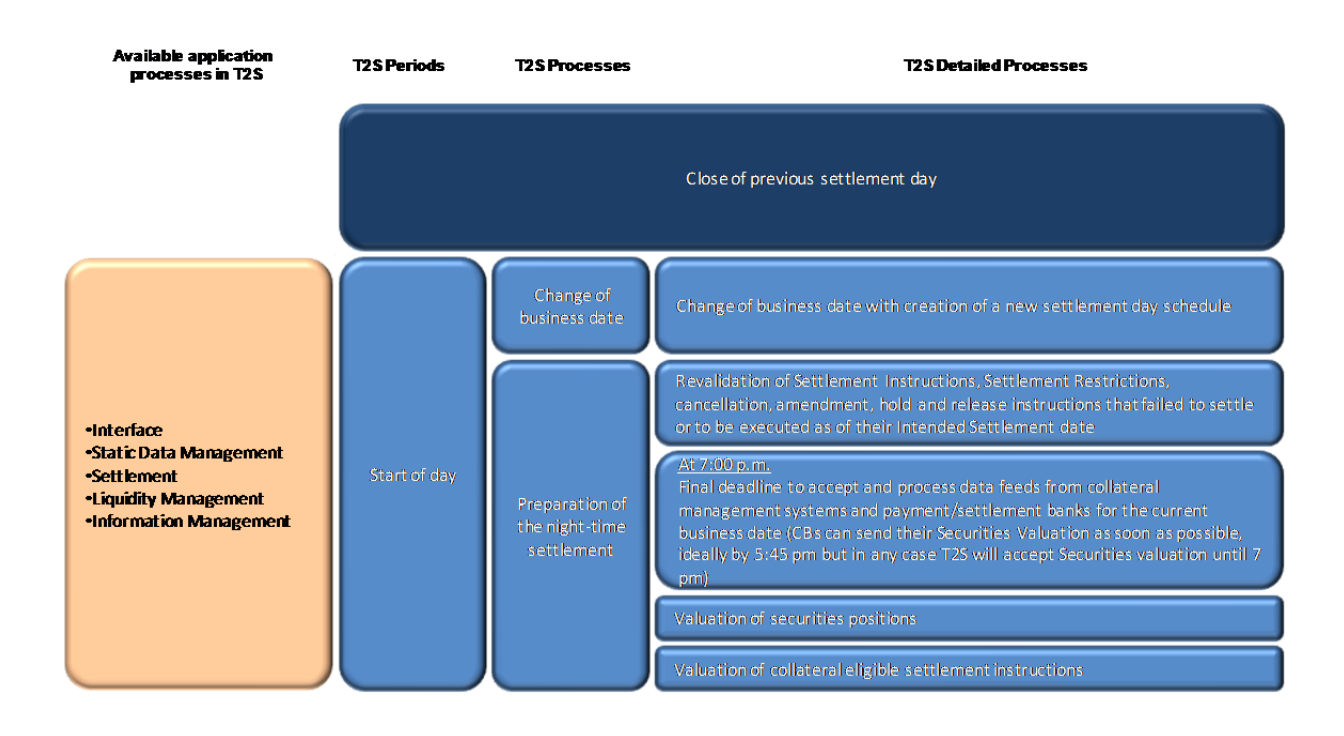

UDFS v.1.2.1, Section 1.4.4.1.3 "Start of day dependencies"

Page 206, diagram 57 and table 89 should be changed to accommodate the new data feed cut-off.

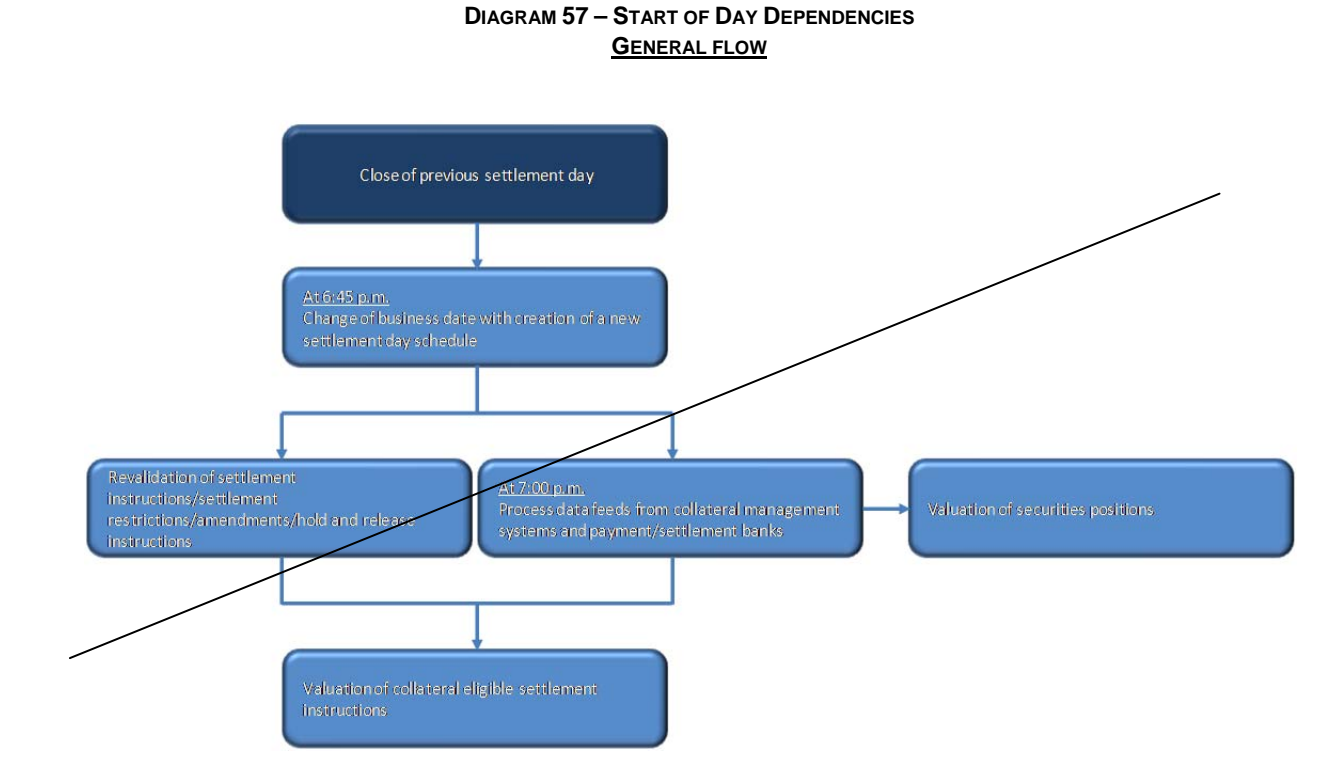

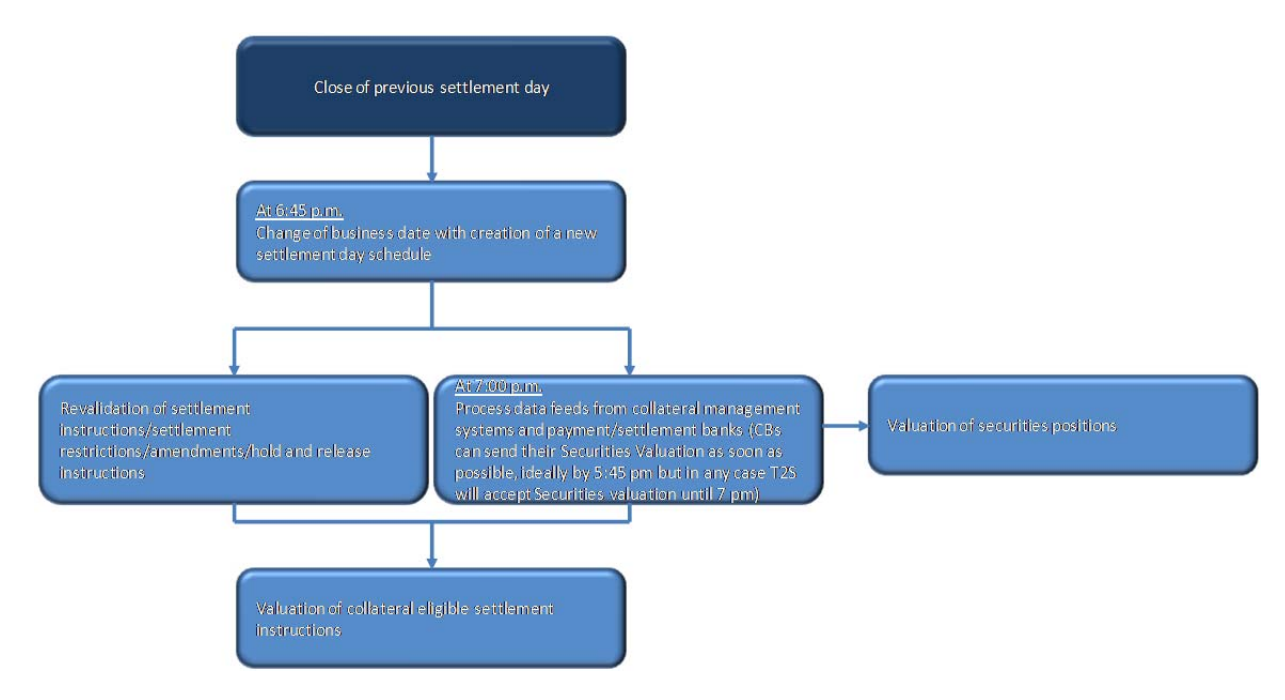

### **TABLE 89 – DEPENDENCIES BETWEEN PROCESSES DURING THE START OF DAY PERIOD**

Τ

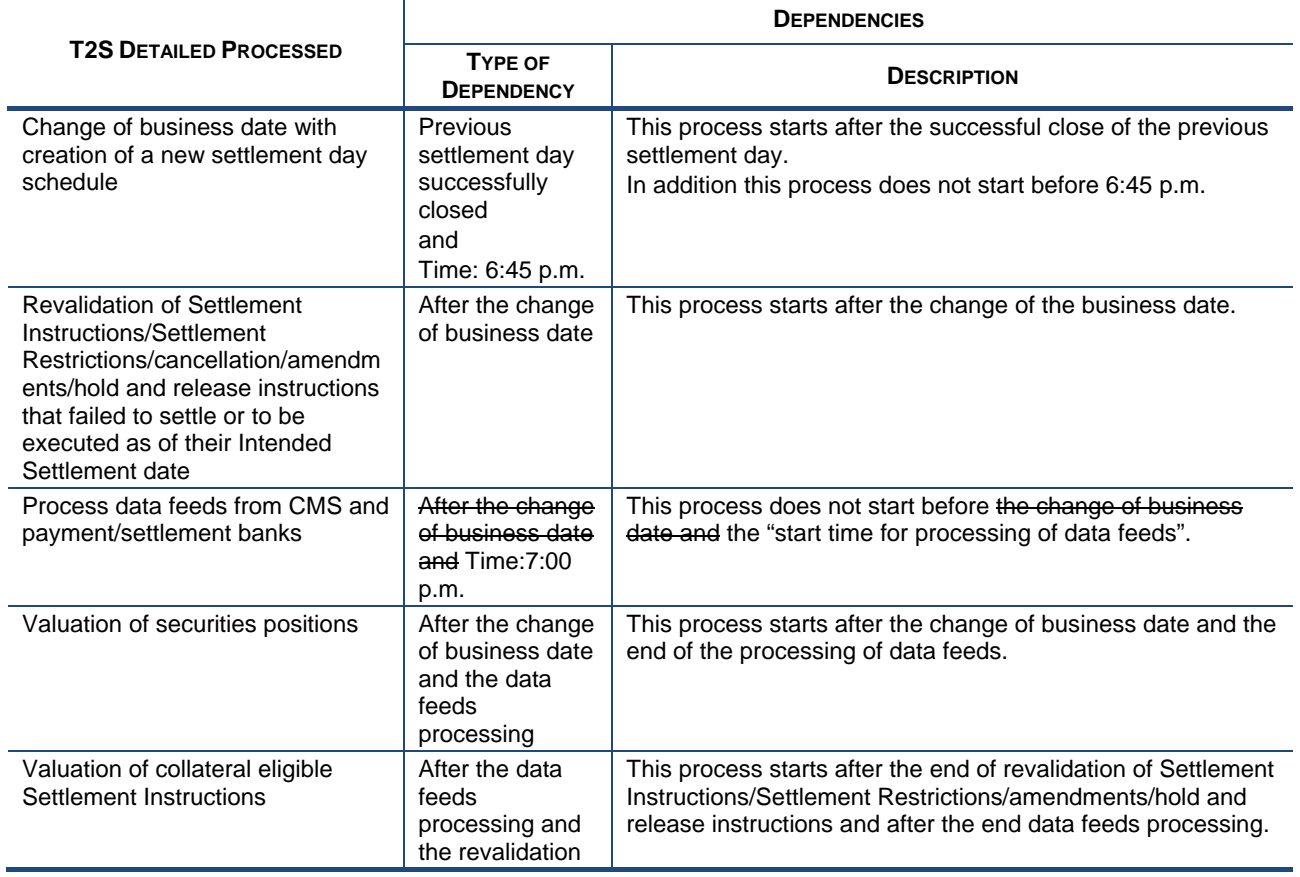

UDFS v.1.2.1, Section 1.6.3.3.3 "Validity of static data objects"

Page 575, the four cells of table 140 related to the Securities Valuation and Securities Valuation Party objects and to the Update and Delete Functions should be amended as follows:

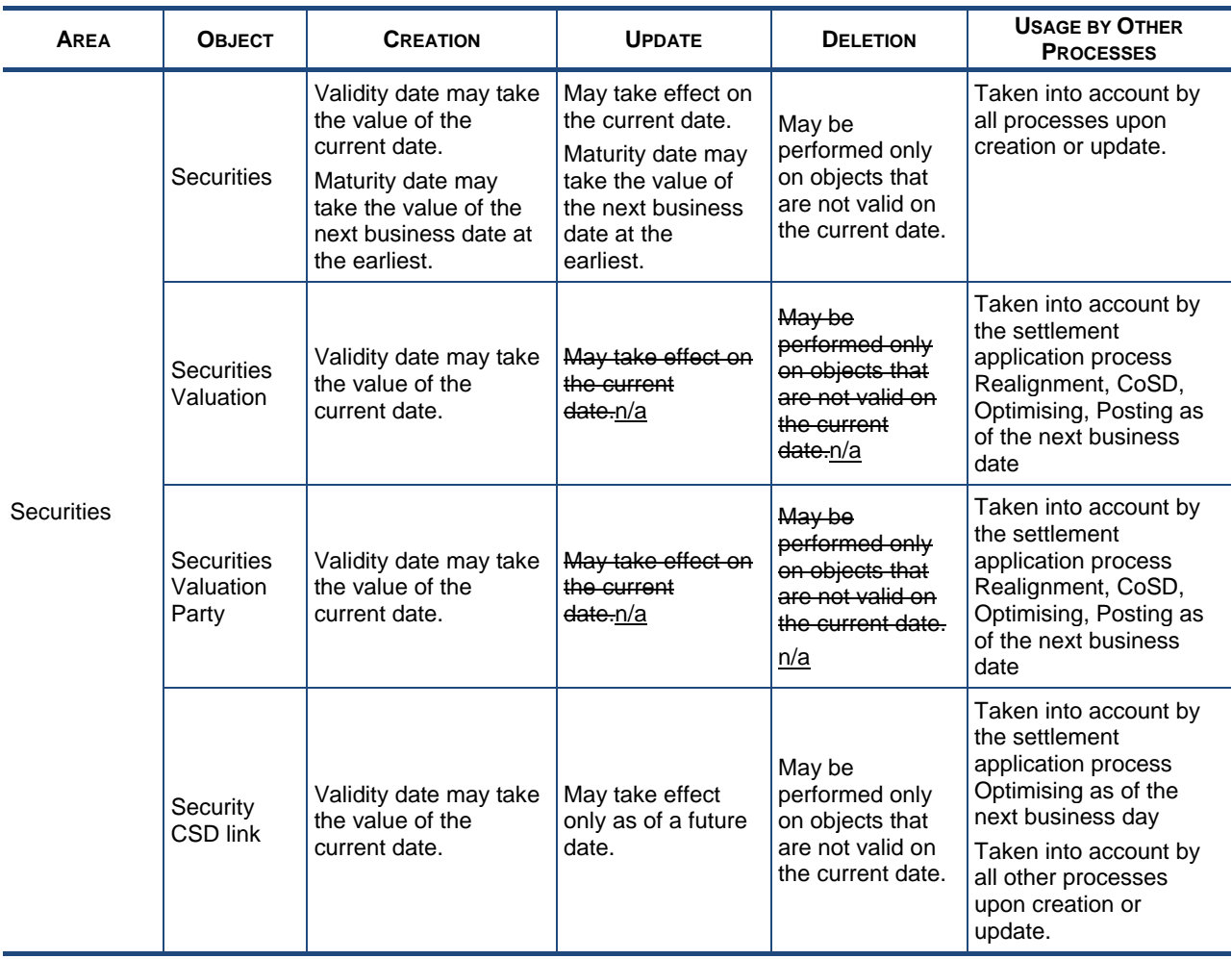

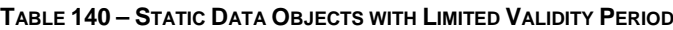

## UDFS v.1.2.1. Section 1.6.4.3.3 Query Management Process

**TABLE 161 –** AVAILABILITY OF QUERIES IN A2A AND U2A MODE

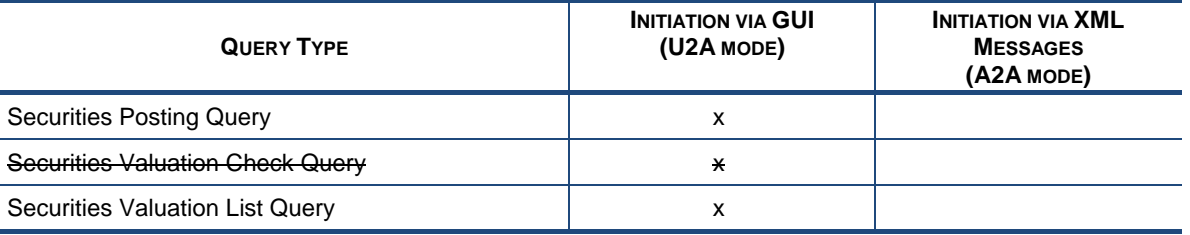

### UDFS v.1.2.1, Section 1.6.5.7 Invoicing

**TABLE 170 –** U2A QUERIES AND BUSINESS ITEMS

| <b>QUERY NAME</b>                | <b>BUSINESS ITEM</b>             |
|----------------------------------|----------------------------------|
| Securities Reference Data Query  | Security                         |
| Securities Valuation Check Query | Securities Valuation Check Query |
| Securities Valuation List Query  | Security                         |

UDFS v.1.2.1, Section 2.2 "Communication processing" Page 713, Section 2.2.1 Introduction, lines 3-6

This decomposed diagram describes the generic technical entry check and therefore covers all general aspects of the communication between a T2S Actor (via technical sender) and T2S, where the T2S Actor (via technical sender) sends a communication to T2S via A2A. The exceptional handling for securities valuation communication via flat files is described in the dedicated use case (see section 2.26). The network infrastructure authenticates the technical sender and authorises the technical sender to connect to T2S.

### UDFS v.1.2.1, Section 2.26 "Load CB Securities Valuations"

This new section shall describe the dialogue between T2S and CB in the specific case of loading securities valuations via flat files.

The structure of this new section will be akin to the already existing sections describing the use cases related to the maintenance of static data objects (§.2.20) and to the restriction of static data objects (§.2.21), with the two following exceptions only:

- The new section will contain a dedicated "Communication Processing" sub-section (instead of a reference to §.2.2) describing the specificities related to the processing of flat files.
- The new section will contain a dedicated "File Format Specification" sub-section, providing the detailed specifications of the flat file format.

UDFS v.1.2.1, Section 3.3.3.31 BillingReportV01 (camt.077.001.01)

Update of Excel List in order to delete the respective Securities Valuation Check Query service items http://www.bundesbank.de/4zb/download/v1.2.1/billingreport/ServiceItemList\_ExternalCodes.xls

UHB:

- 1. Section 2.5.2.8 Securities Valuation Search/List Screen: remove the references to Delete/Restore and Update functionalities, as they will not be available anymore.
- 2. Section 2.5.2.9 Securities Valuation New/Edit Screen: remove the references to Update functionality and buttons, as it will not be available anymore.

\_\_\_\_\_\_\_\_\_\_\_\_\_\_\_\_\_\_\_\_\_\_\_\_\_\_\_\_\_\_\_\_\_\_\_\_\_\_\_\_\_\_\_\_\_\_\_\_\_\_\_\_\_\_\_\_\_\_\_\_\_\_\_\_\_\_\_\_\_\_\_\_\_\_\_\_\_\_\_\_\_\_\_\_\_\_\_\_\_\_\_\_\_\_

#### **High level description of Impact:**

The high level impacts identified for CBs are as follows:

- 1. CBs shall use flat files instead of XML messages to send their daily securities valuations to T2S. T2S shall reply by including all negative responses in a flat file as well.
- 2. CBs shall provide their daily data feeds for all collateral-related data (i.e. not only securities valuations, but also auto-collateralisation eligibility links and close links) to be used by T2S on the next settlement day ideally by 17:45 and in any case not later than 19:00.
- 3. CBs may use the standard U2A channels (to create new securities valuations or to replace securities valuations already loaded in T2S) in case of contingencies or maintenance of a limited number of securities valuations.
- 4. CBs shall follow a "load & replace" logic, as described above.

The high level impacts identified for payment banks are as follows:

1. Payment banks shall keep on using the standard A2A/U2A channels to provide their daily securities valuations to T2S. However, like CBs, they shall follow a "load & replace" logic, as described above.

The main high level impacts identified at T2S level are as follows:

1. The Static Data Management function for the creation of securities valuations has to be enhanced in order to process data according to a "load & replace" logic and, in case of data received via flat file, to perform immediately the business validation of the received data and to store them into the Static Data database in a deferred way.

2. The Static Data Management functions for updating and deleting/restoring securities valuations have to be dropped, as they are not needed in a "load & replace" context.

#### **Outcome/Decisions:**

\* CRG meeting of 24 October 2013: The CRG decided to put the Change Request on hold. The CRG members can provide their views on a modified Change Request (i.e. CR excluding any modification to the deadline for the reception of securities valuation) until 1 November 2013.

 $\_$  ,  $\_$  ,  $\_$  ,  $\_$  ,  $\_$  ,  $\_$  ,  $\_$  ,  $\_$  ,  $\_$  ,  $\_$  ,  $\_$  ,  $\_$  ,  $\_$  ,  $\_$  ,  $\_$  ,  $\_$  ,  $\_$  ,  $\_$  ,  $\_$  ,  $\_$  ,  $\_$  ,  $\_$  ,  $\_$  ,  $\_$  ,  $\_$  ,  $\_$  ,  $\_$  ,  $\_$  ,  $\_$  ,  $\_$  ,  $\_$  ,  $\_$  ,  $\_$  ,  $\_$  ,  $\_$  ,  $\_$  ,  $\_$  ,

\* Written procedure with the CRG from 25 October to 1 November 2013: The CR was updated following the comments from the CRG members and some other minor impacts on the UDFS identified by the 4CB (sections 1.6 and 3.3 related to query management. Updates do not impact market users, but only the T2S operator).

\* Written procedure with the CRG from 12 to 22 November 2013: The CRG kept the CR on hold.

\* CRG meeting of 16 December 2013: The CRG decided to update the CR in order to (i) remove that the A2A channel can be used as a contingency communication mode; and (ii) update the file specifications (i.e. CR attachment) following the feedback from the CRG members after the meeting. The CRG also recommended the approval of the amended Change Request. The submission of the Change Request to the Steering level will only be after the 4CB provide clarification regarding the CRG member's comments on the flat file specifications.

\* Written procedure from 10 to 15 January 2014: The CRG decided that the response file returned to the sender should only include rejected valuations (i.e. the file response will not include accepted valuations). The CRG recommended the approval of the Change Request.

\* Advisory Group's advice on 3 February 2014: Following a written procedure from 27 January to 3 February 2014, the AG was in favour of the Change Request.

\* CSG resolution on 5 February 2014: Following a written procedure from 27 January to 5 February 2014, the CSG adopted the resolution to approve the Change Requests.

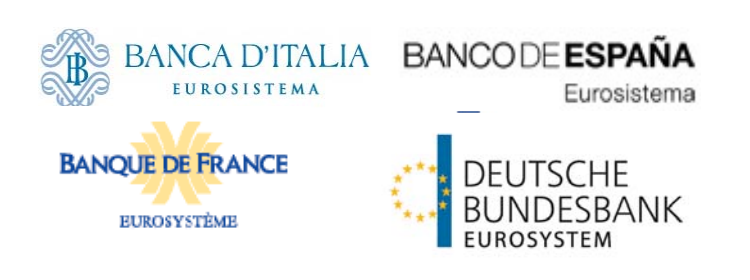

# **Securities Valuation**

# **bulk file**

**File format specifications**

Author DIT Version 0.0.3 Date 20/01/2014 Status draft Classification Accessible Classified until

## **Table of Content**

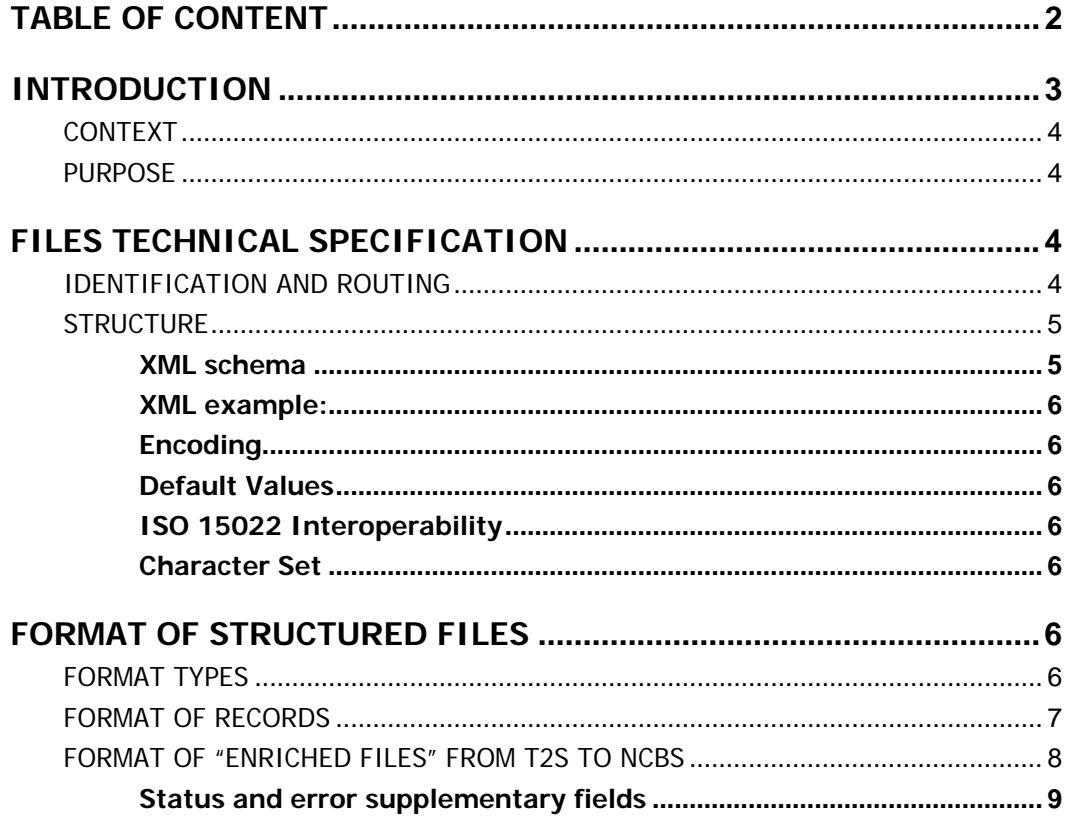

## 4CB reference: T2S\_DIT\_StaticDataSchedInterfaces\_V0-130.doc

## **History of releases**

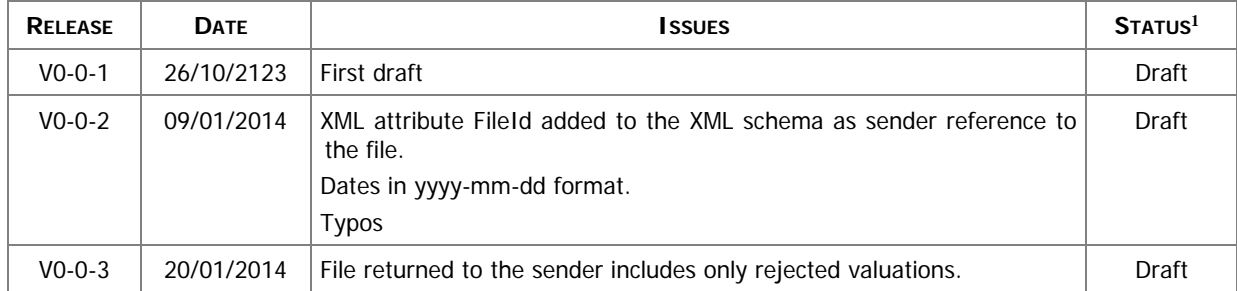

1

<sup>&</sup>lt;sup>1</sup> Status value : Draft, Open, Final, Dismiss

## **Introduction**

## **Context**

The Securities Valuation collateral related data" (also mentioned as SVA) are communicated by NCBs and Payment Banks to T2S on a daily basis, on time for the start of Night-time settlement.

NCBs provide SVAs via "flat files", while A2A messages and U2A screens are used by Payments Banks for "client auto-collateralisation". The U2A channel can also be used by NCBs for contingency reasons or maintenance operations concerning a limited number of records.

## Purpose

1

The document provides a description of the structure of the "flat file" used by NCBs to send SVAs to T2S. The same structure applies to the file (so called "enriched" file) sent back from T2S to the original sender and containing status and error information of rejected SVAs2.

## **Files technical Specification**

The file have a simple XML format (in order to allow the network signature). All the records are included into a single "store and forward" message conveyed by the VAN provider. No business signature of the message is needed.

Within the message, the whole file is embedded in a single XML tag (<File> </EndFlle>).

Between these tags the file has fixed-length records, with no header and footer. Each record has a length of 181 characters/bytes.

## Identification and routing

The messages transporting Securities Valuations files will be identified by a specific RequestType<sup>3</sup> set by each VAN provider.

Only authorized NCBs included in a "white list" are allowed to send the SVA files.

They must be known in advance by the T2S system and, moreover, T2S must know in advance the technical addresses, expressed in form of standard "Distinguished Names", used when sending the messages by each authorized party.

So, T2S system must have a pre-loaded configuration table, "white list", such as the following:

 $2$  The "enriched" file is sent back to the NCB in any case, even if all the rows have been successfully loaded.

<sup>&</sup>lt;sup>3</sup> This value is assigned to specify the type of message exchanged in the network. For SVA files a new value must be used, to be agreed with VAN providers, dedicated to this message.

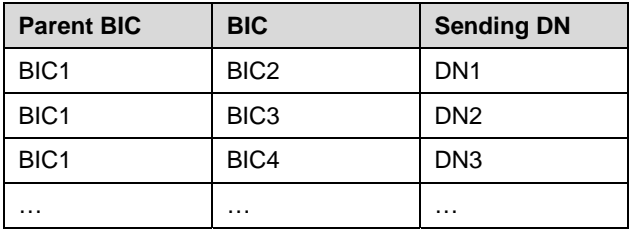

BIC2, BIC3 and BIC4 are the BICs identifying<sup>4</sup> the NCB in T2S and DN1, DN2 and DN3 are the technical senders that are authorised to send SVA files for the three NCBs.

This configuration table must include all the parties authorized to send SVA files and, for each party, the DN of the authorised technical sender.

The SVA file is rejected by T2S when it refers (in field 1 and 2 of the file, see below) to valuations provided by a party not present in the configuration table. It is also rejected if the XML message hasn't been sent using a DN linked, in the same table, to the party providing the valuations.

## **Structure**

## **XML schema**

1

The following is the XML schema used to embed the file into a "store and forward" message:

```
<?xml version="1.0" ?> 
<xs:schema xmlns="urn:T2S:SecuritiesValuationBulkFile" 
xmlns:xs="http://www.w3.org/2001/XMLSchema" 
   targetNamespace="urn:T2S:SecuritiesValuationBulkFile" 
   elementFormDefault="qualified"> 
<xs:simpleType name="RestrictedFileType"> 
   <xs:restriction base="xs:string"> 
     <xs:pattern value="(.{181,181})+"/> 
   </xs:restriction> 
</xs:simpleType> 
<xs:element name="File" type="File"/> 
   <xs:complexType name="File"> 
     <xs:simpleContent> 
       <xs:extension base="RestrictedFileType"> 
         <xs:attribute name="fileId" type="xs:string" default="" /> 
       </xs:extension> 
     </xs:simpleContent> 
   </xs:complexType> 
</xs:schema>
```
<sup>4</sup> As the sending parties are only NCBs, BIC1 is always the BIC of T2S Operator.

## **XML example:**

```
<?xml version="1.0" encoding="UTF-8"?> 
<File fileId = "T2SSVAFile20150630" 
xmlns="urn:T2S:SecuritiesValuationBulkFile">Record1Record2…Recordn</File>
```
When the XML is sent back from T2S to the NCB ("enriched" file) and no records have been rejected, the embedded file is empty:

```
<?xml version="1.0" encoding="UTF-8"?> 
<File fileId = "T2SSVAFile20150630" 
xmlns="urn:T2S:SecuritiesValuationBulkFile"></File>
```
## **Encoding**

The encoding of the flat file is UTF-8 with no Byte Order Mark (BOM).

### **Default Values**

Default values are not used because there are no optional fields

## **ISO 15022 Interoperability**

In order to ensure the interoperability to the ISO 15022 standard the character set of all fields is restricted to the SWIFT X Character Set (see below).

## **Character Set**

All characters belong to the **SWIFT X Character Set**. The character set is as follows:

```
a b c d e f g h i j k l m n o p q r s t u v w x y z 
A B C D E F G H I J K L M N O P Q R S T U V W X Y Z 
0 1 2 3 4 5 6 7 8 9 
/ - ? : () . , ' + {}CR LF Space
```
## **Format of Structured Files**

## Format types

The values appear in the format as in the table below:

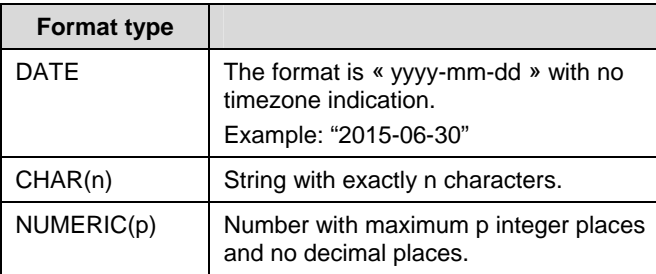

## Format of records

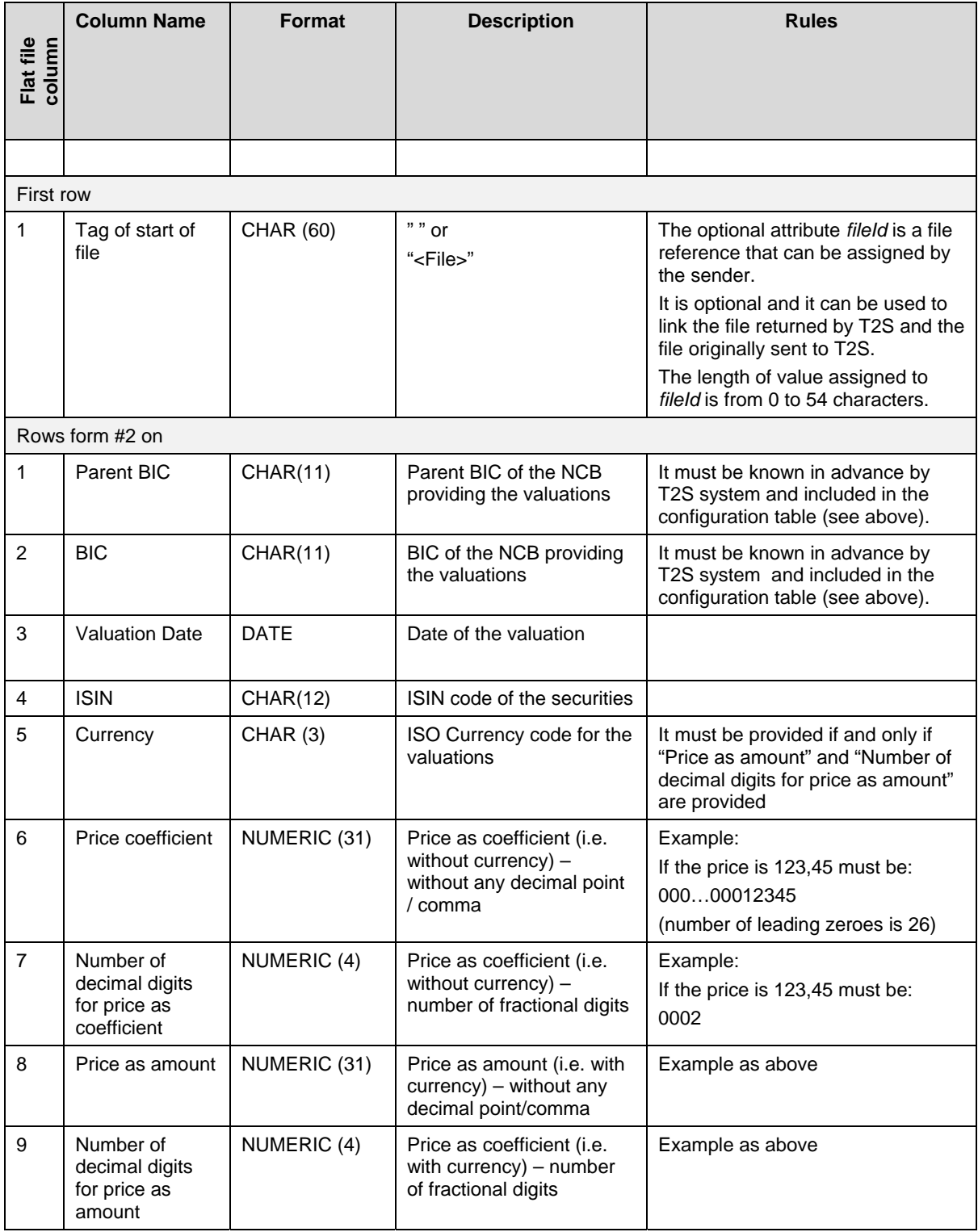

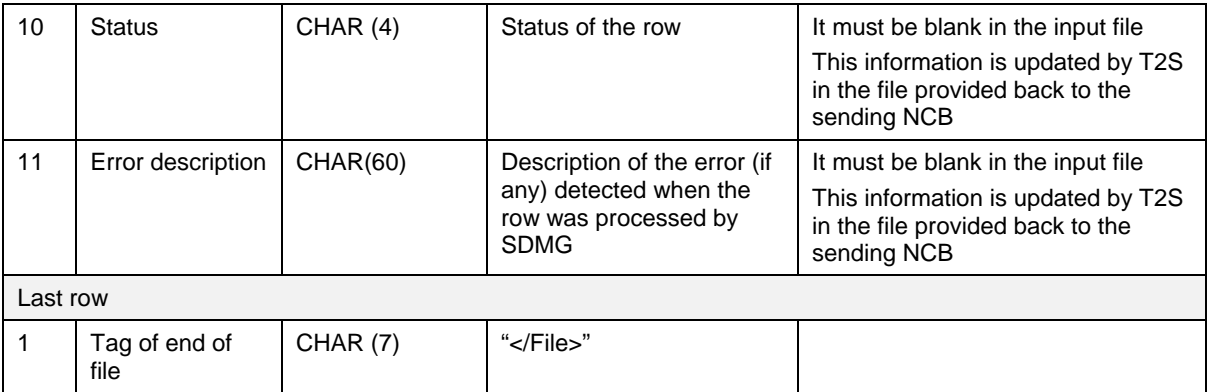

## Format of "Enriched Files" from T2S to NCBs

The format of the enriched files is based on the format of the flat files that have been submitted to T2S. It includes only rows which have not been accepted by T2S (whose status is REJT, rejected). The submitted data remains unchanged but is supplemented with "Status" and "Error description".

## **Status and error supplementary fields**

These data are located right to the record data.

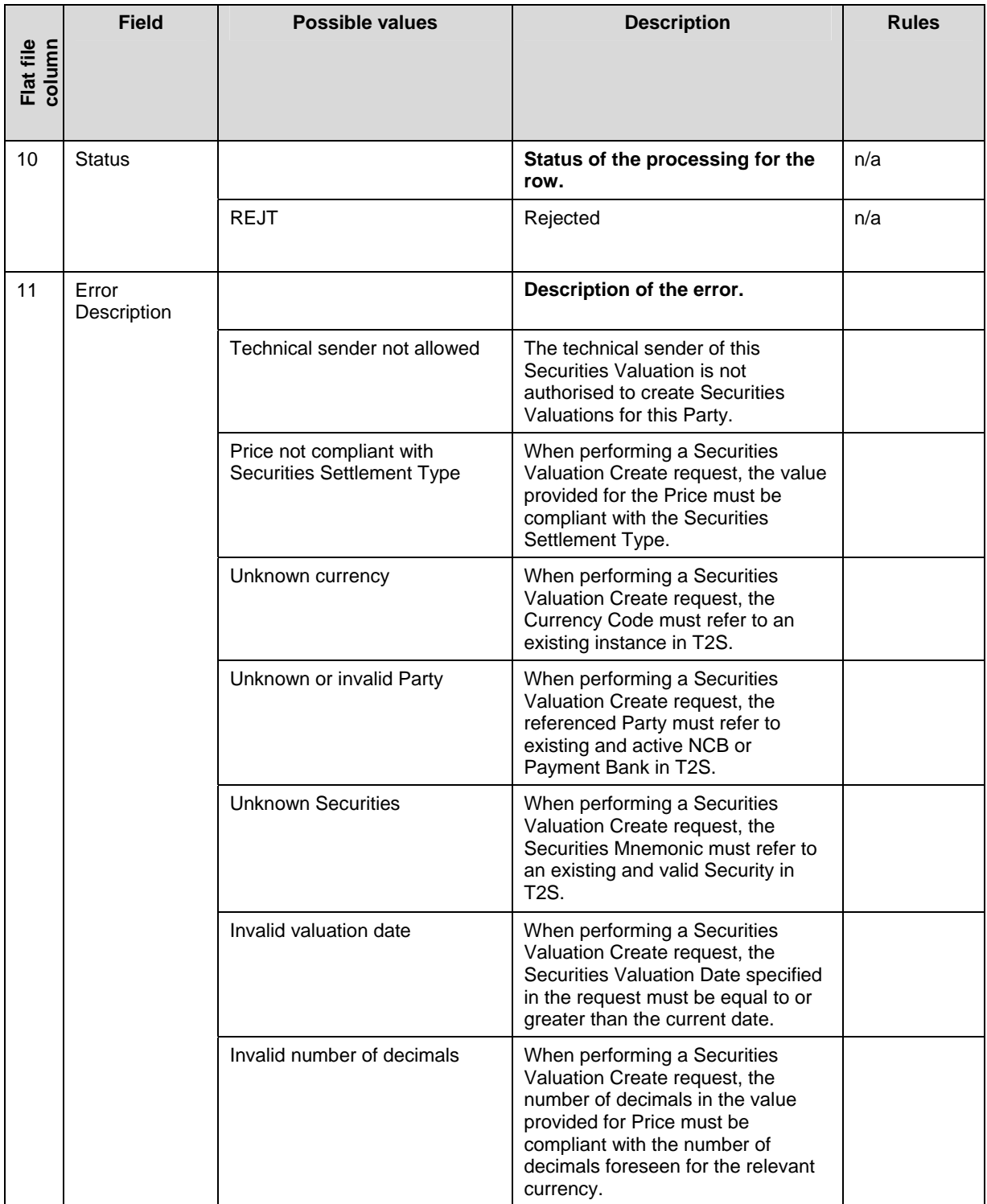

### **End of Document**